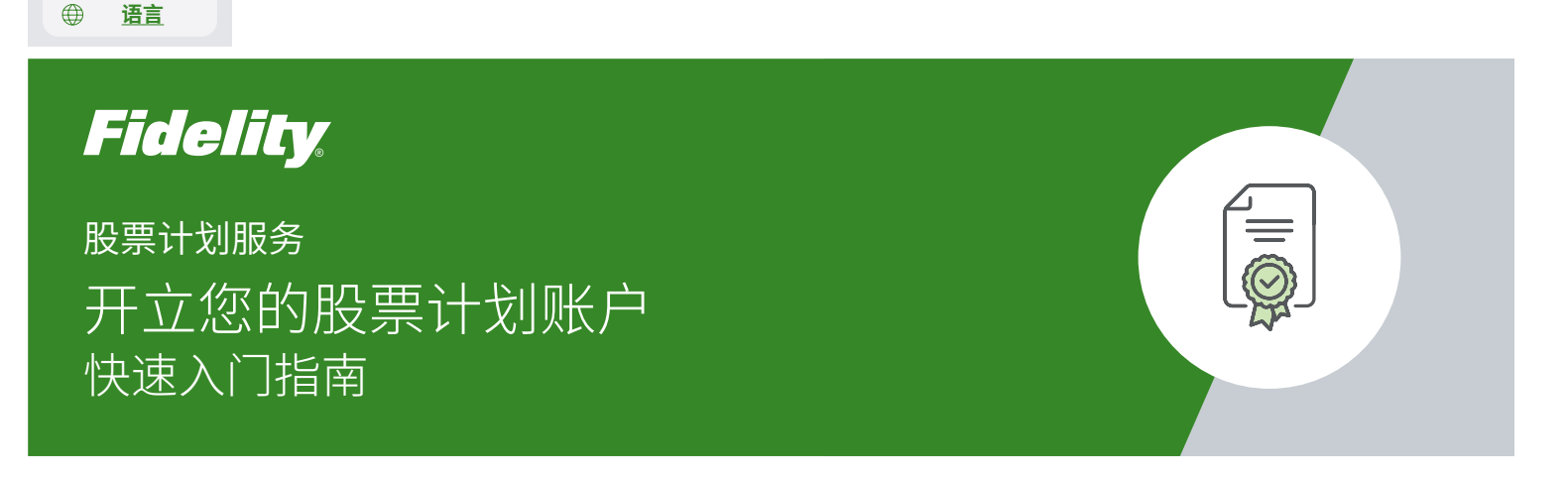

您的公司股票计划可以帮助您实现财务目标,但只有在您开立账户后才能实现。**请按照以下简单步骤操作。**

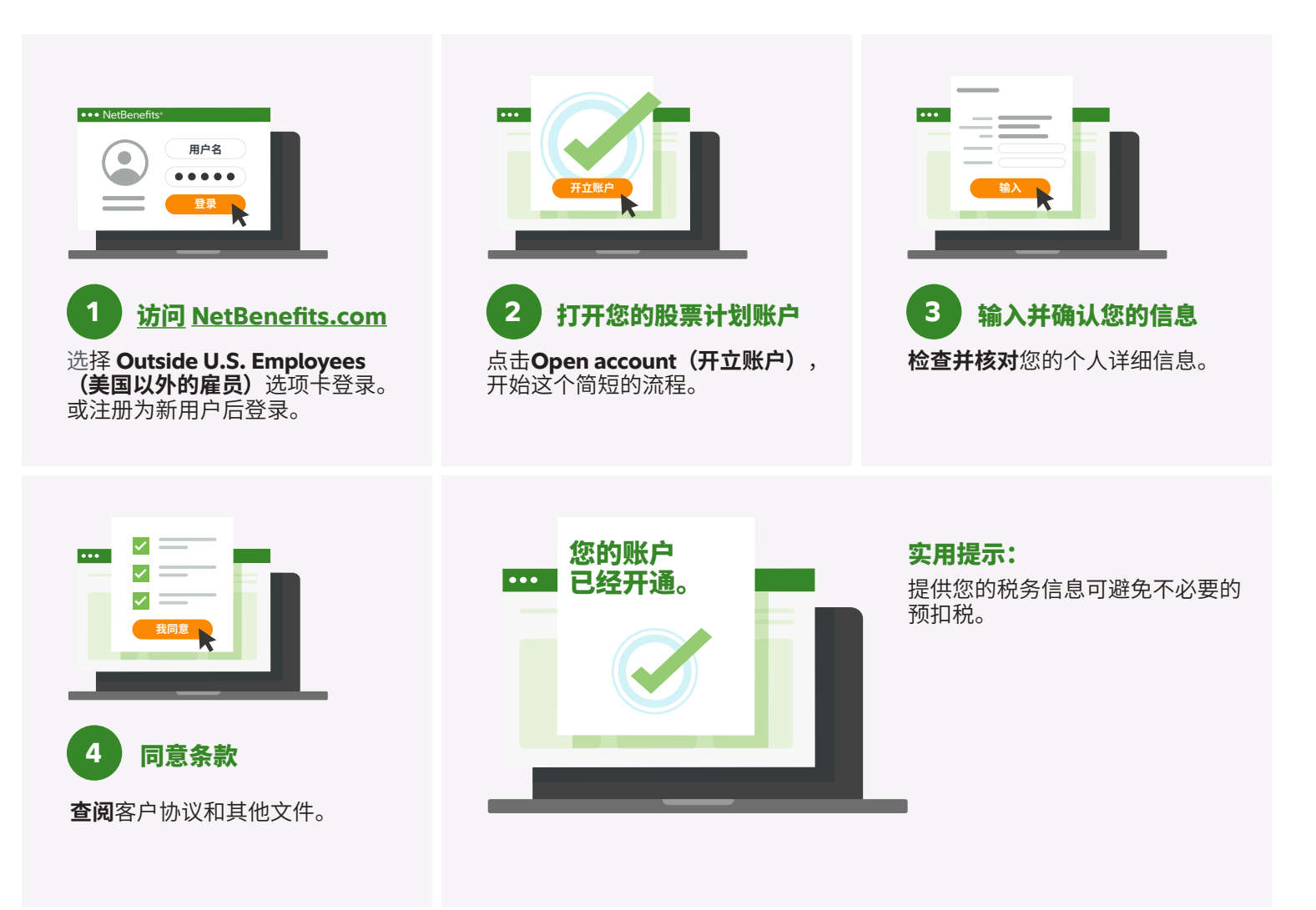

如需获取更多帮助,请联系 Fidelity Stock Plan Services 代表。呼叫说明可在 **[Fidelity.com/globalcall](https://nb.fidelity.com/public/nb/default/resourceslibrary/articles/HowtoContactaFidelitySPSRep#)** 查看。

## 投资有风险,包括损失风险。

务必开立您的账户。如果未开立账户,美国国内税务局 (IRS) 对您的某些交易可能有额外的预扣税款要求。 Fidelity 不提供法律或税务建议。本文所述的信息属一般信息,不应被视为法律或税务建议。对于您的具体情况,请咨询律师或专业税务人士。 除了贵公司及其服务提供商直接向计划提供的任何服务之外,Fidelity Stock Plan Services, LLC 向贵公司股权报酬计划提供 记账和/或管理服务。

Fidelity Stock Plan Services, LLC © 2022 FMR LLC.保留所有权利。 1064796.1.0 Simplified Chinese